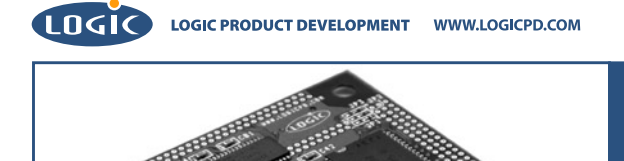

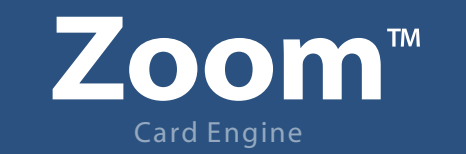

LH79524-10 LogicLoader User's Manual Addendum: Memory Maps

### **REVISION HISTORY**

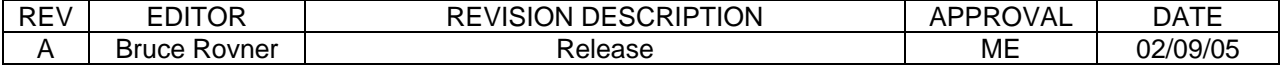

# **1 LH79524-10 LogicLoader Addendum: Memory Map Diagrams**

## **1.1 LH79524-10 Hardware Memory Map**

The LH79524 Card Engine is designed to accommodate SDRAM of different sizes. LoLo sets up the MMU to remap physical memory to logical memory. Type "info cpu" at the "losh" prompt to see how LoLo remaps physical memory to logical memory. (In order to view the information in entirety, lengthen the number of lines your software terminal emulator displays in TeraTerm by selecting **Setup/ Window**, and then adjust **Scroll Buffer** to the maximum 10000 lines.)

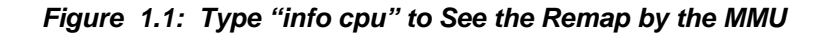

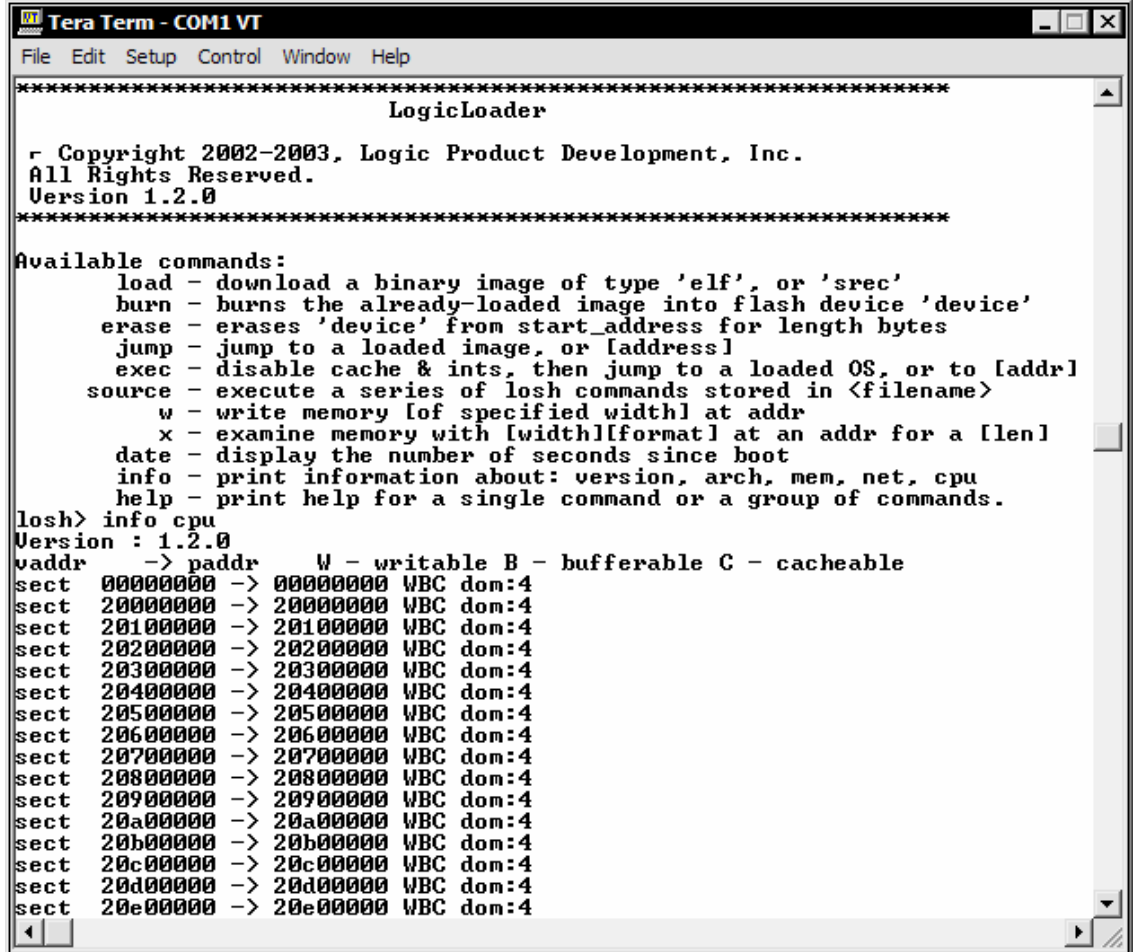

Note: the figures you see may differ from those presented in this example.

The resulting logical hardware memory map can be seen in the following diagram.

*Figure 1:2: LH79524-10 Hardware Memory Map* 

# **LH79524 Memory Map During Execution of BoLo and LoLo**

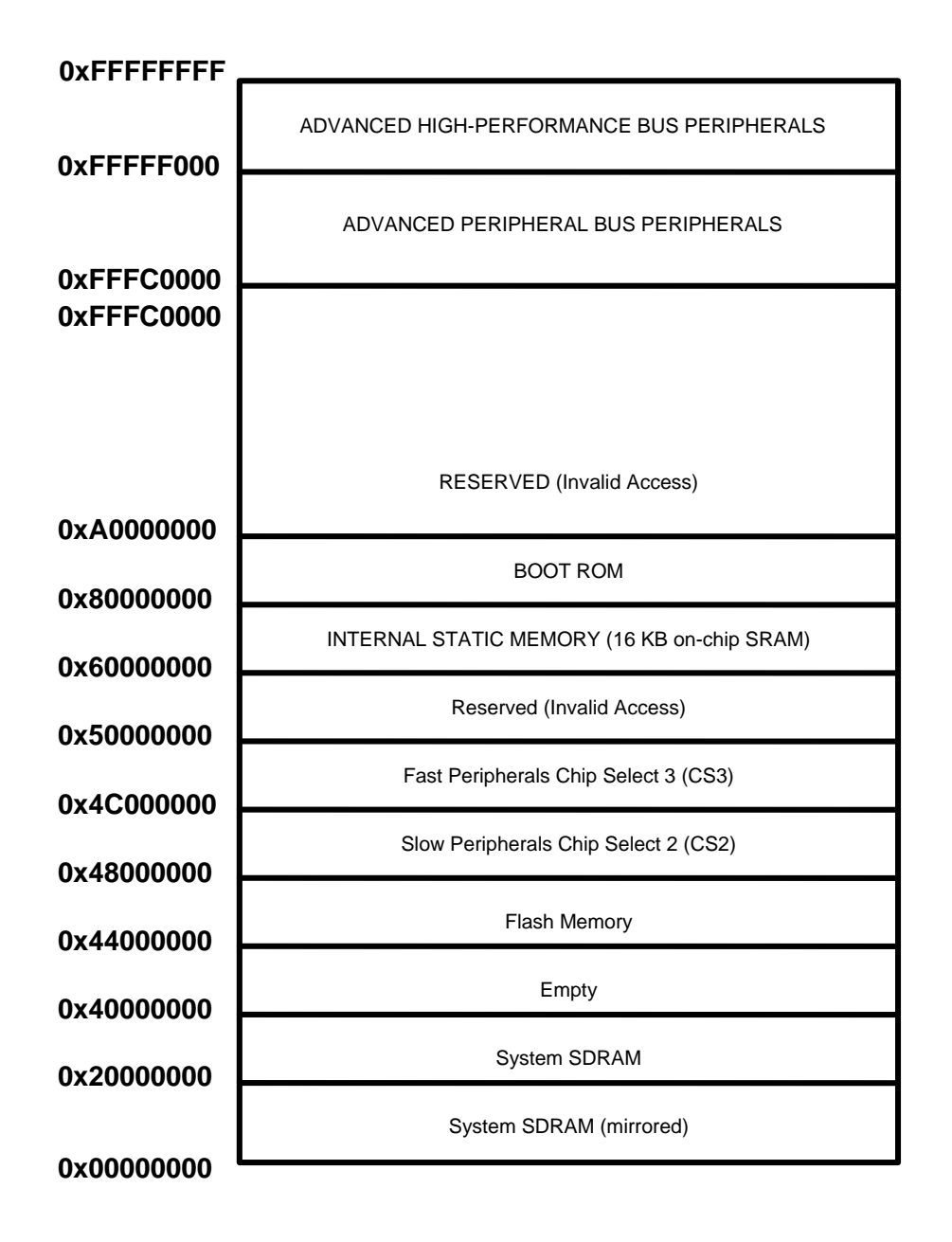

# **1.2 Location of BoLo and LoLo in Flash Memory on the LH79524-10**

The Zoom Starter Development Kits come with both BoLo and LoLo programmed into the Card Engine's resident flash array. See Figure 1.3 below.

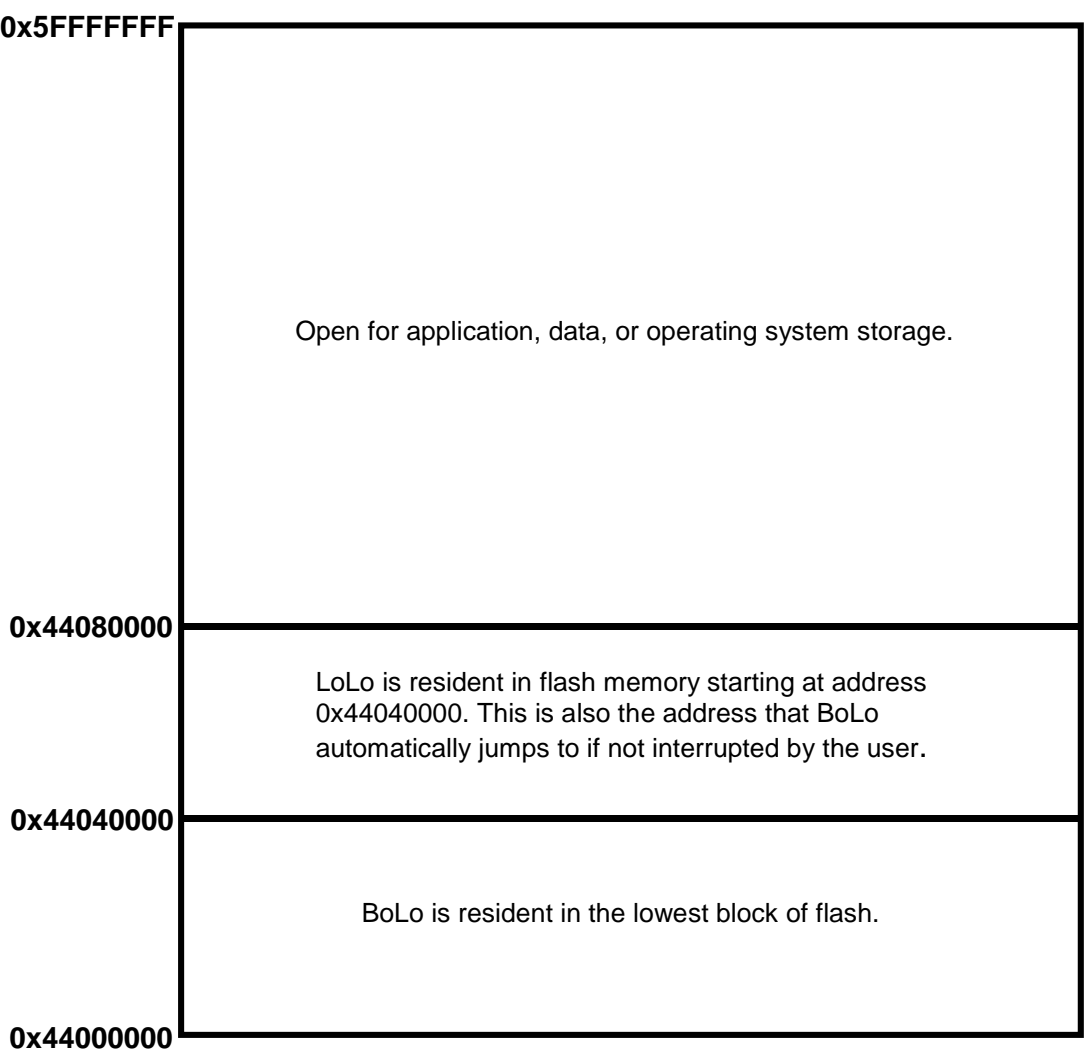

### *Figure 1.3: Flash Memory Layout*

### **1.3 Run-time RAM location of BoLo and LoLo on the LH79524**

Both BoLo and LoLo execute out of RAM. The diagrams shown on the following page, Figure 1:4: LH79524-10 RAM Execution Environment for BoLo and LoLo, depict the memory used by these two programs.

# *Figure 1.4: LH79524-10 RAM Execution Environment for BoLo and LoLo*

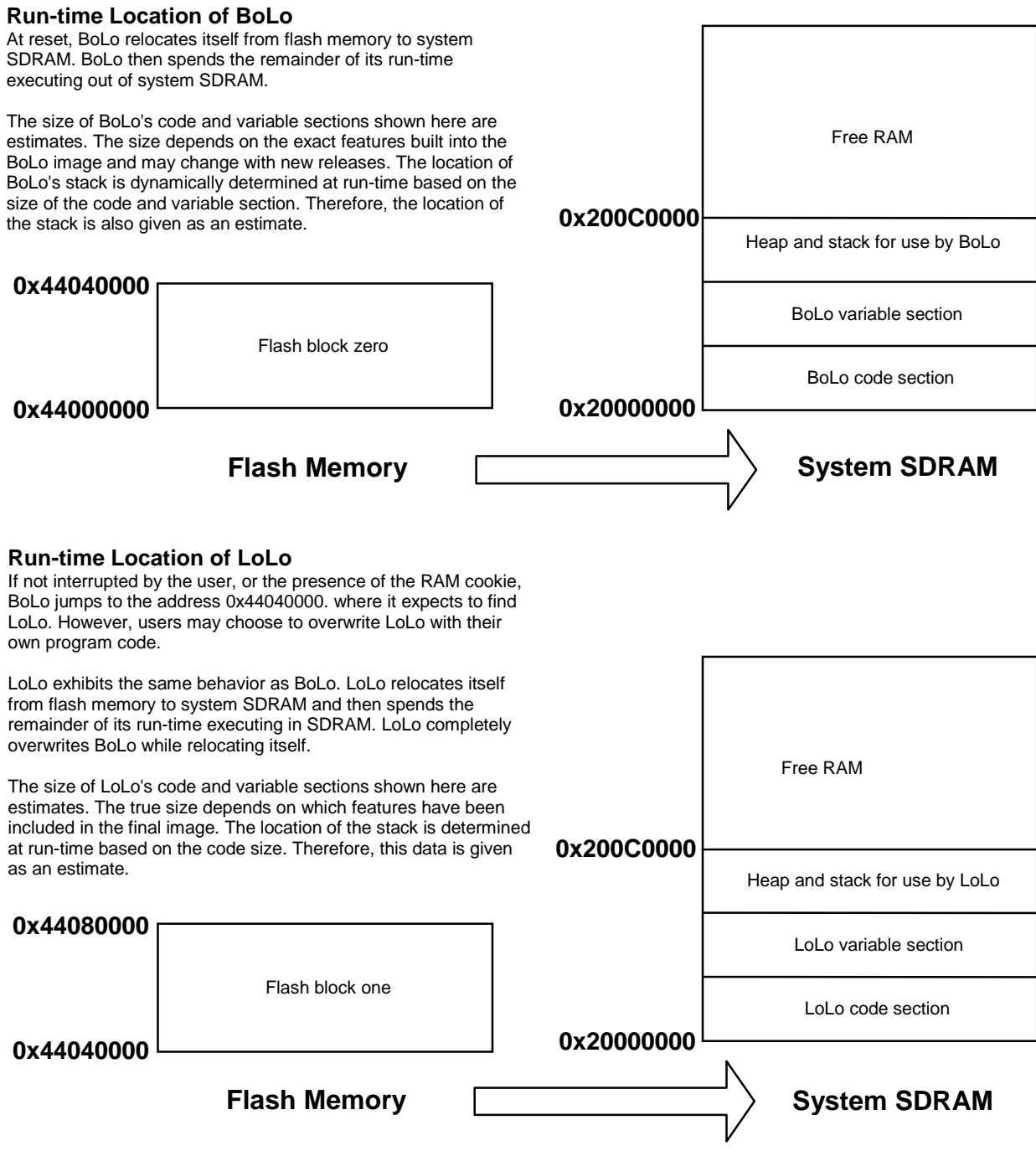